## **User role permissions**

Use the following table as a guide to the available user roles and their permissions.

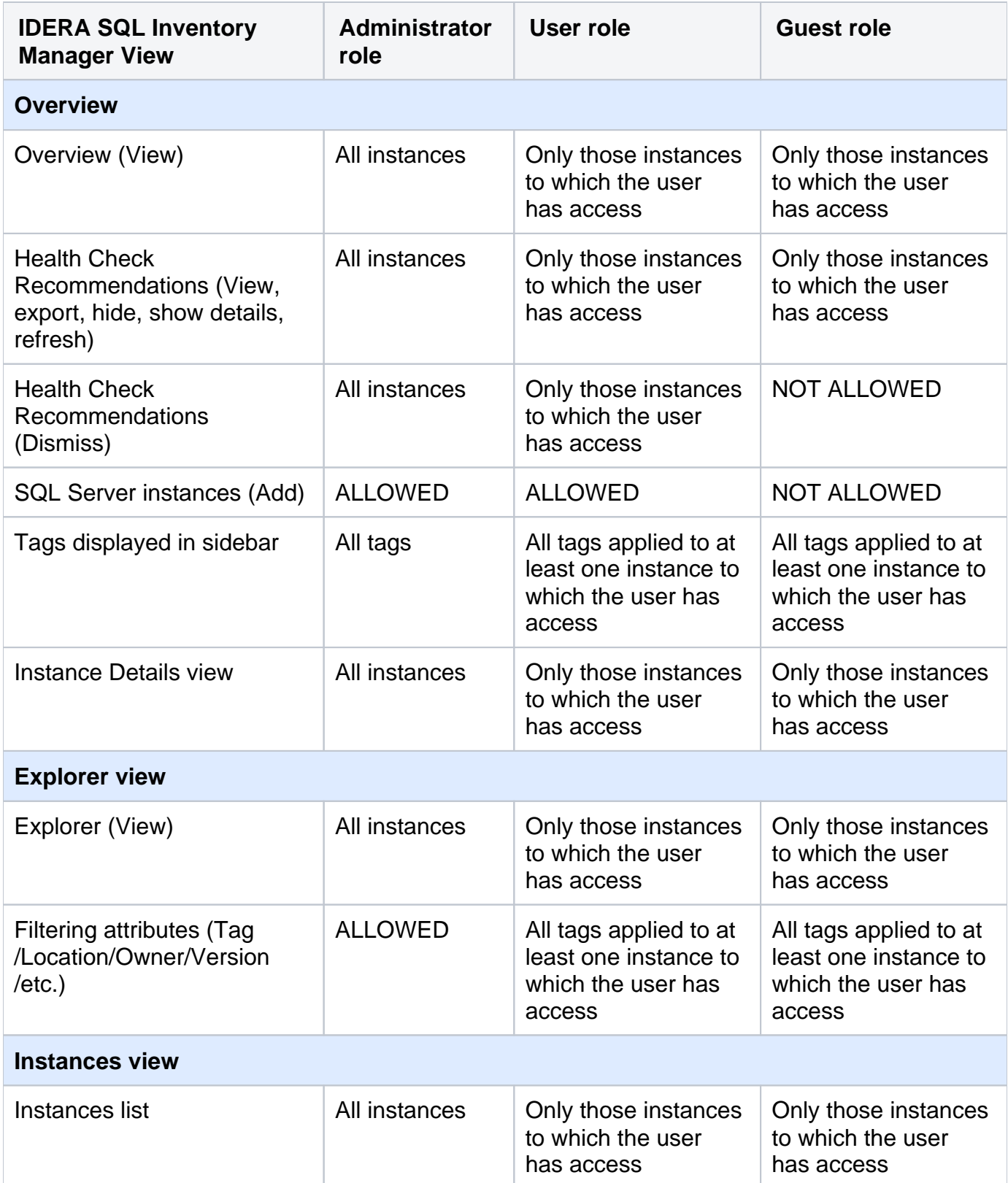

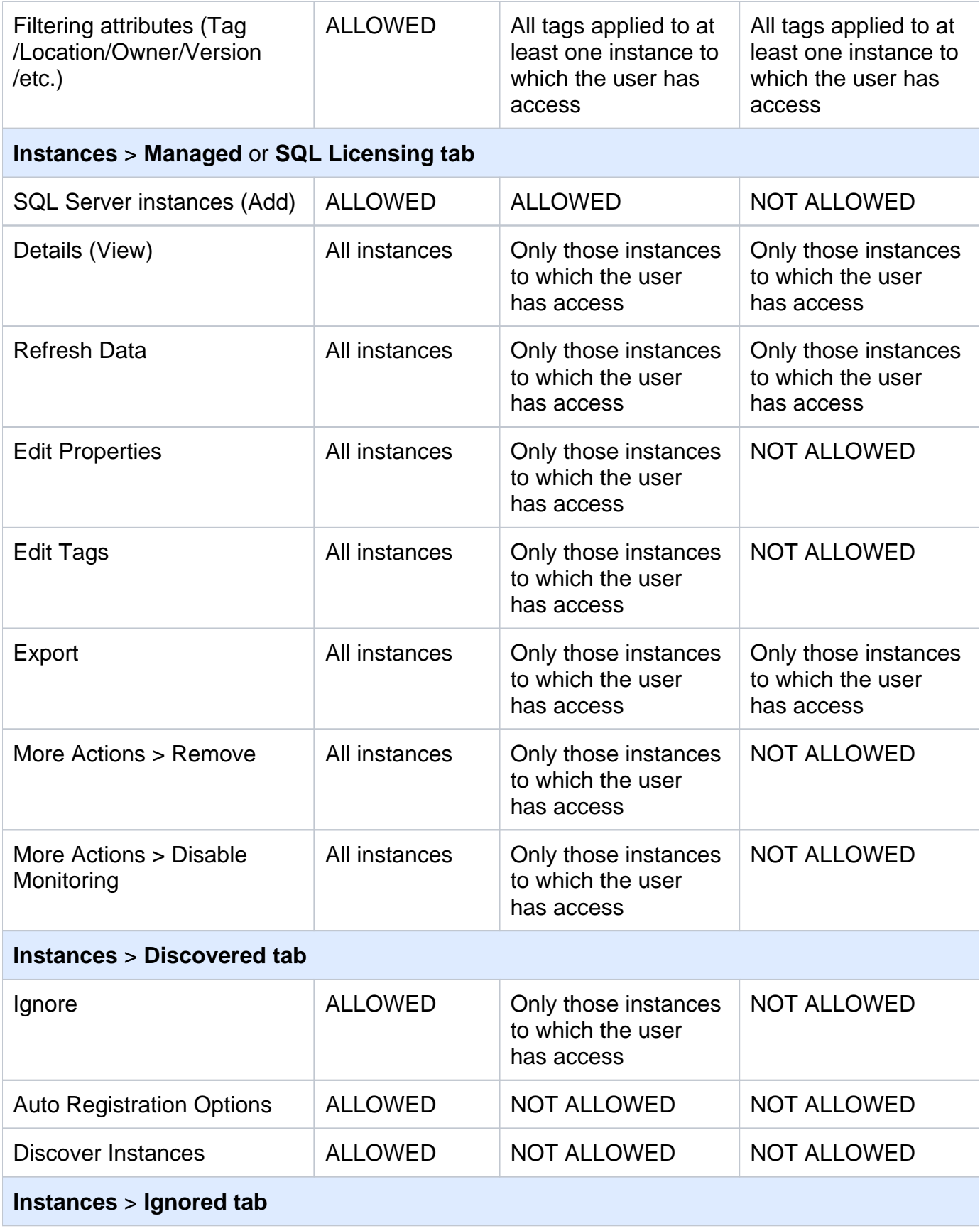

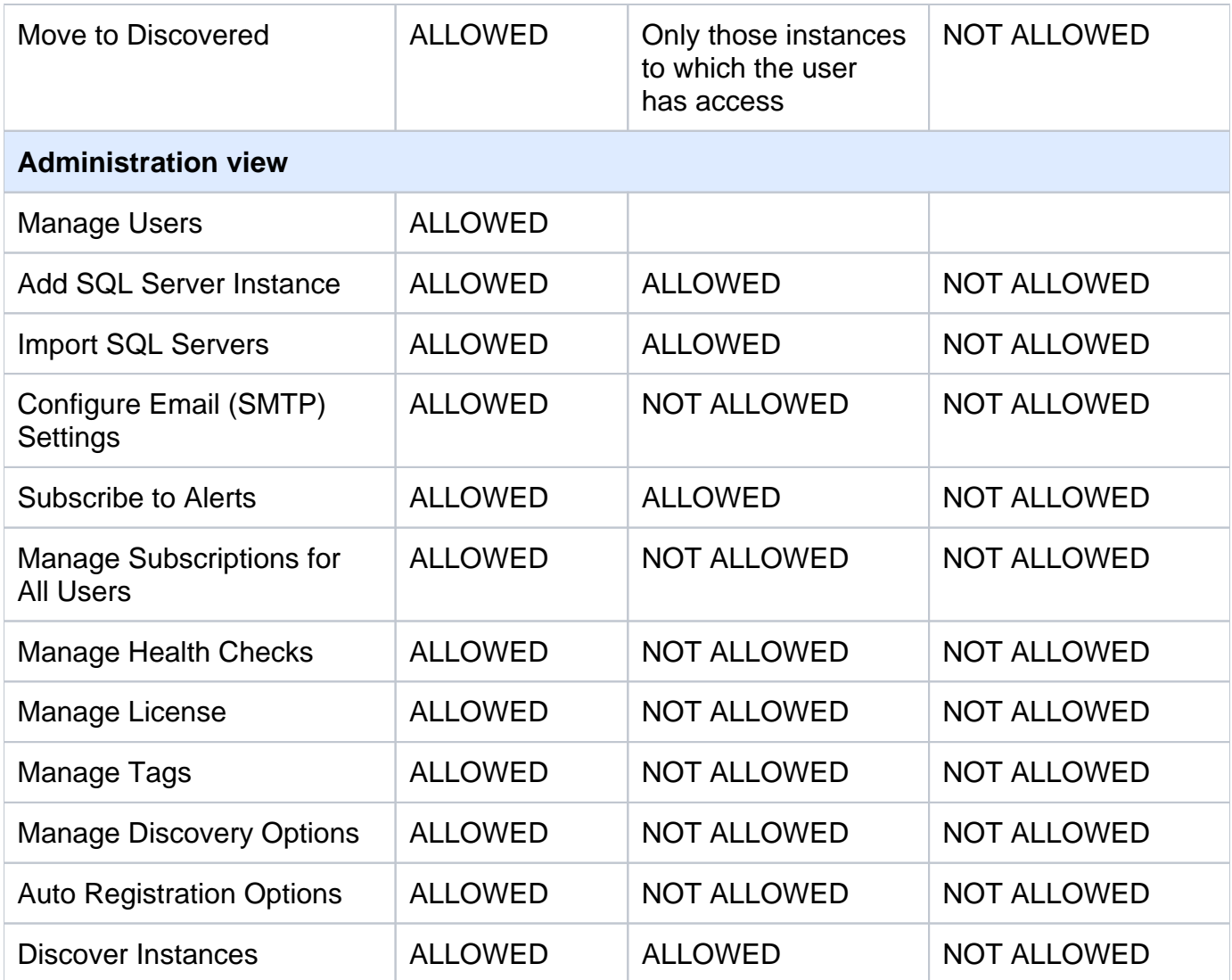

**[IDERA](#) | [Products](#) | [Purchase](#) | [Support](#) | [Community](#) | [Resources](#) | [About Us](#) | [Legal](#)**